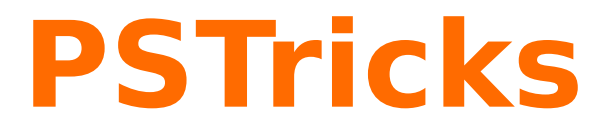

# **pst-coil Special node connections v.1.08**

August 13, 2024

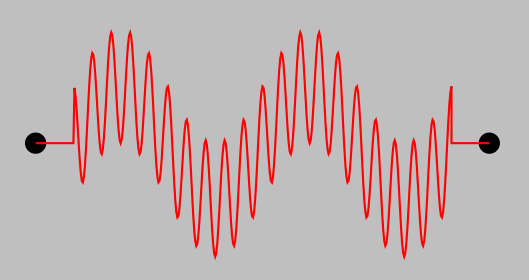

Documentation by Package author(s):

**Herbert Voß** Timothy Van Zandt **Herbert Voß Michael Sharpe**

Coils, springs and zigzag curves do not really count to the ordinary when creating graphics. They are of some importance though when dealing with the creation of coilish connections. They can also be used for node connections which will be shown at the end of this chapter.

The parameters especially for the coil variants are only easy to understand when keeping in mind that three dimensional helixes are dealt with, which are only projected onto the two dimensional paper plane. This will be elaborated on at the corresponding places.

Thanks to: Marco Daniel, Denis Girou, Manuel Luque, Uwe Siart.

#### **Contents**

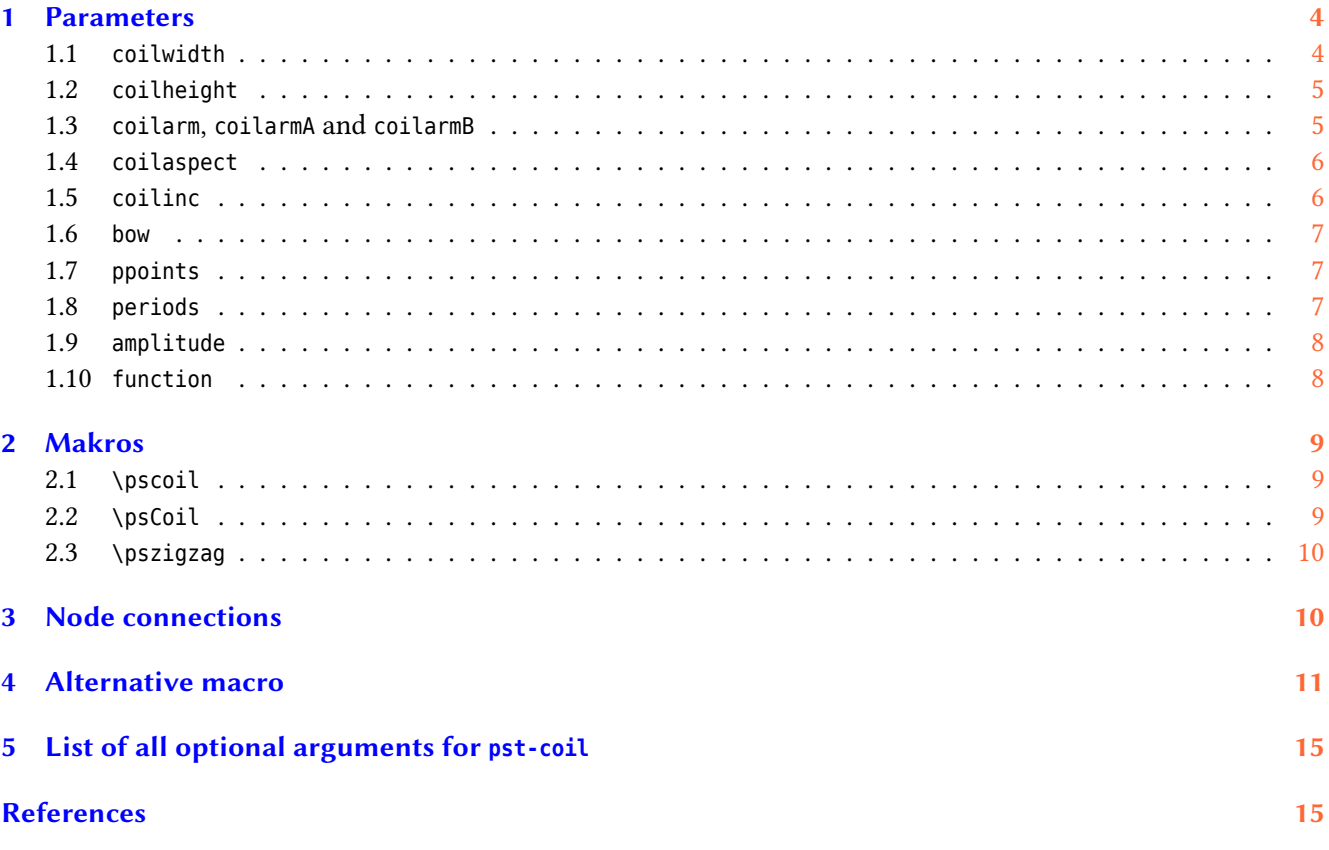

#### <span id="page-3-3"></span><span id="page-3-0"></span>**1 Parameters**

<span id="page-3-2"></span>Table [1](#page-3-2) shows a compilation of the special parameters valid for pst-coil.

| name       | value                           | default         |
|------------|---------------------------------|-----------------|
| coilwidth  | <value[unit]></value[unit]>     | 1 <sub>cm</sub> |
| coilheight | $<$ value>                      | 1               |
| coilarm    | <value[unit]></value[unit]>     | 0.5cm           |
| coilarmA   | <value[unit]></value[unit]>     | 0.5cm           |
| coilarmB   | <value[unit]></value[unit]>     | 0.5cm           |
| coilaspect | <angle></angle>                 | 45              |
| coilinc    | <angle></angle>                 | 45              |
| periods    | <value></value>                 | 1               |
| amplitude  | $<$ value>                      | 1               |
| function   | <ps code=""></ps>               | sin             |
| ppoints    | <dots per="" periods=""></dots> | 360             |
| bow        | <value[unit]></value[unit]>     | Θcm             |
|            |                                 |                 |

**Table 1:** Compilation of all parameters for pst-coil

#### <span id="page-3-1"></span>**1.1 coilwidth**

coilwidth denotes the diameter of the coil resp. the height of a zigzag line. The diameter corresponds to the height with a perpendicular parallel projection transverse to the length.

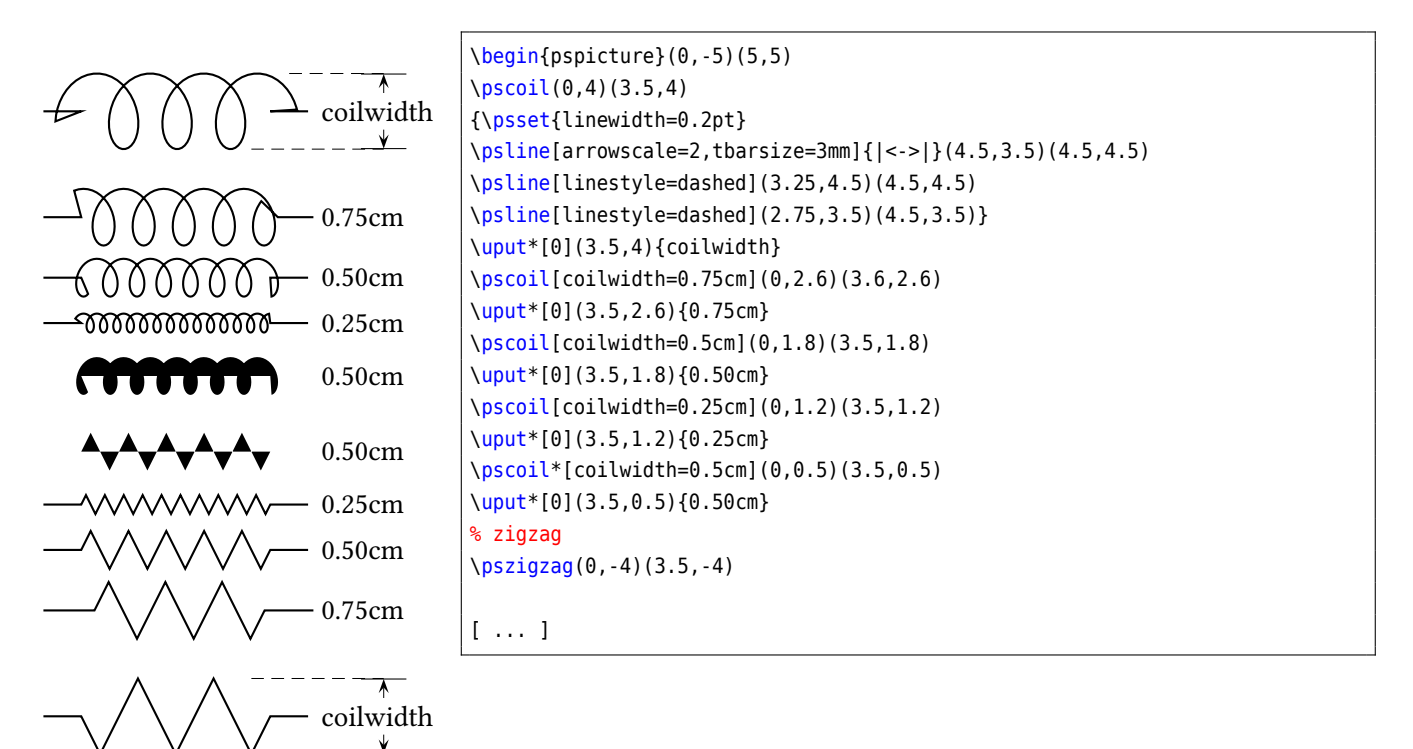

#### <span id="page-4-2"></span><span id="page-4-0"></span>**1.2 coilheight**

coilheight is in contrast to coilwidth no length but only a factor, whereat the distance between two windings resp. jags is composed as follows:  $dx = \text{coilheight} \cdot \text{coilwidth}$ 

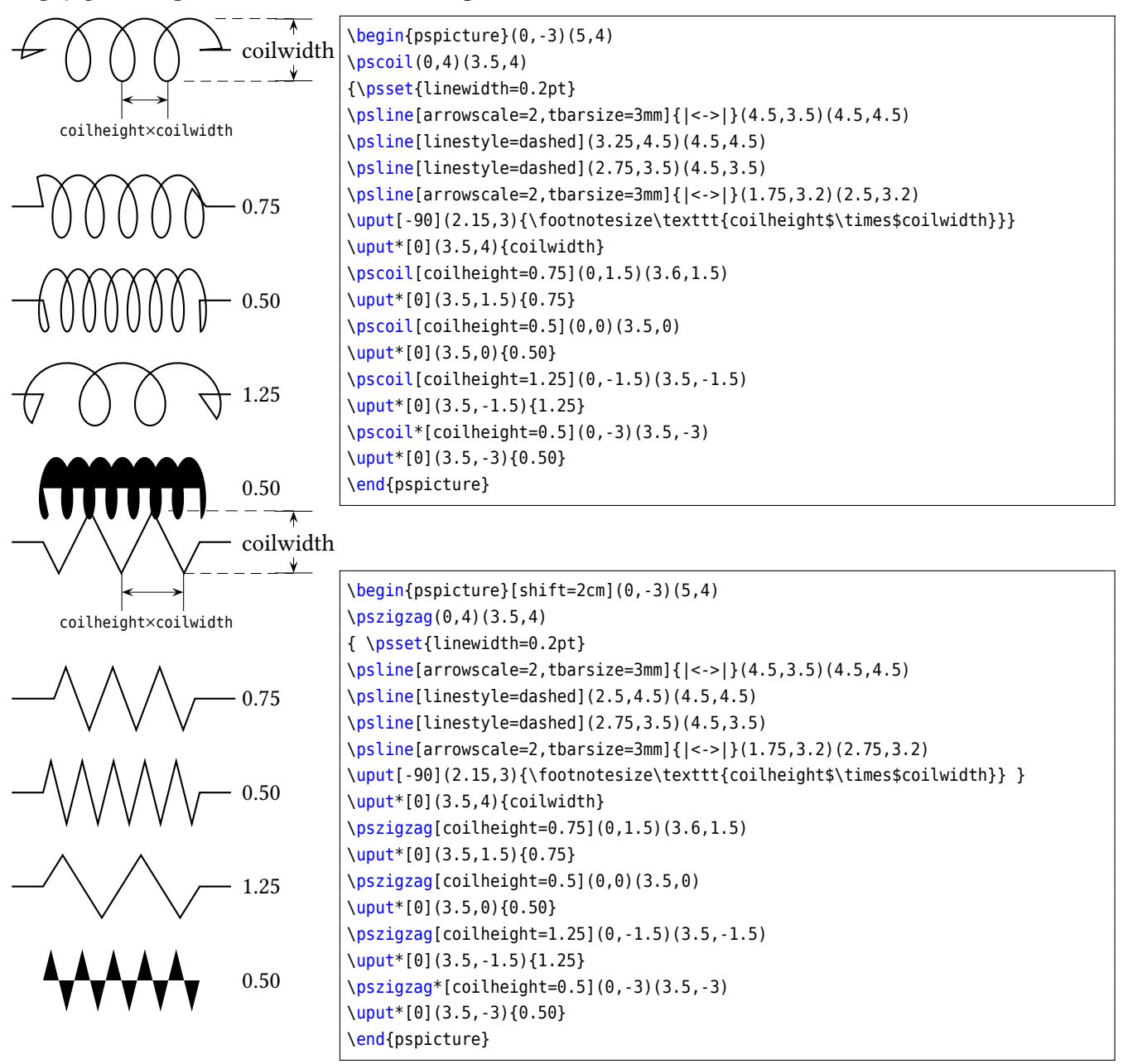

As can be seen in the above example, not the same physical distance is yielded. This is caused by the internal three dimensional representation of the coil; it is not seen under an angle of 90° but 45°. (Section [1.4\)](#page-5-0)

#### <span id="page-4-1"></span>**1.3 coilarm, coilarmA and coilarmB**

coilarm, coilarmA, and coilarmB denotes the part of a straight line made left and right. Negative values are possible, but do not make a lot of sense as a rule. As can be gathered from the example, the coil is lenghtened by a negative value in this case, so that the part of a straight line is led back to the specified starting point resp. endpoint and consequently has a negative "direction". This parameter is not available for \psCoil.

<span id="page-5-2"></span>
$$
\begin{array}{|c|c|}\n\hline\n\end{array}
$$
\n
$$
\begin{array}{|c|}\n\hline\n\text{begin(pscil(0,4)(4,4) \setminus (0,4)(4,4) \setminus (0,4)(4,4) \setminus (0,4)(4,4) \setminus (0,5) \setminus (0,1)(4,4) \setminus (0,1)(4,4) \setminus (0,1)(4,4) \setminus (0,1)(4,4) \setminus (0,1)(4,4) \setminus (0,1)(4,4) \setminus (0,1)(1,4,4) \setminus (0,1)(1,4,4) \setminus (0,1)(1,4,4) \setminus (0,1)(1,4,4) \setminus (0,1)(1,4,4) \setminus (0,1)(1,4,4) \setminus (0,1)(4,4) \setminus (0,1)(4
$$

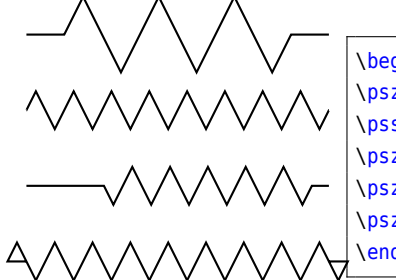

\begin{pspicture}(4,4.5) \pszigzag(0,4)(4,4) \psset{coilwidth=0.5} \pszigzag[coilarm=0](0,3)(4,3) \pszigzag[coilarmA=1cm,coilarmB=0.2cm](0,2)(4,2) \pszigzag[coilarm=-10pt](0,1)(4,1) \end{pspicture}

#### <span id="page-5-0"></span>**1.4 coilaspect**

In Section [1.2](#page-4-0) the three dimensional representation of the coil has been pointed out already. If it was regarded right-angled to its axis, the windings would not be recognizable. With coilaspect this "perspective" can be influenced, which is only possible for the "coil" variants of course. coilaspect=0 yields a sine curve.

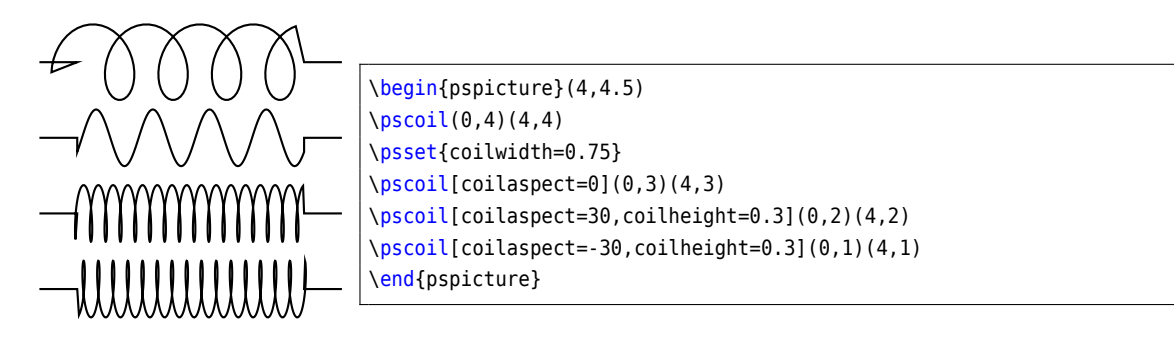

#### <span id="page-5-1"></span>**1.5 coilinc**

The curve is drawn with the lineto procedure of PostScript, whereat coilinc specifies the rotation angle in the angular measure at which the next point is calculated. It has already been mentioned that the calculation is done as a three dimensional coil and is projected onto the two dimensional plane only in the end.

coilinc does also not make sense for zigzag lines, so that this parameter again only is available for the coil variant. Large angles result in a polygon line, small angles in harmonic progressions with increased calculation effort.

<span id="page-6-3"></span>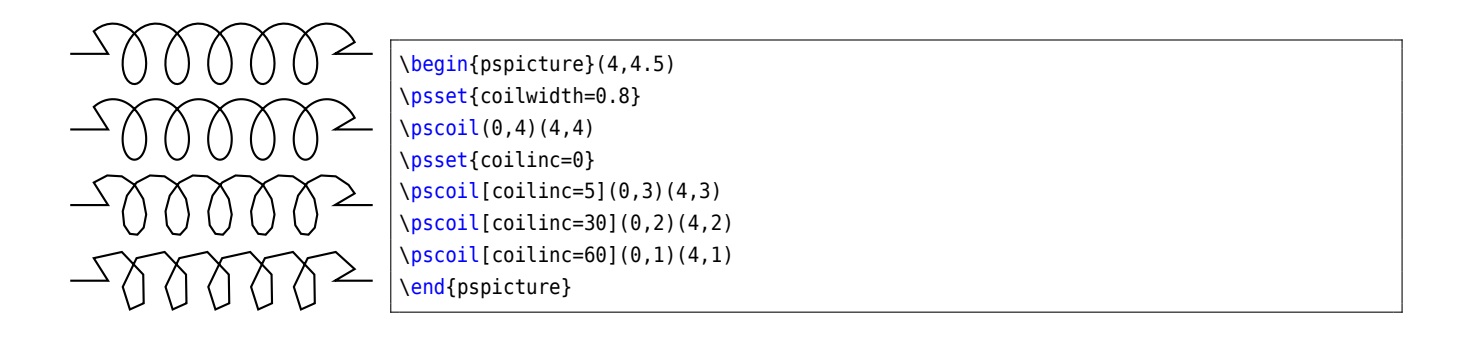

#### <span id="page-6-0"></span>**1.6 bow**

The default value for bow is 0pt which leads to the shown direct connections between the two given point. With a positive or negative value circular zigzags are possible. This option is not available for coils.

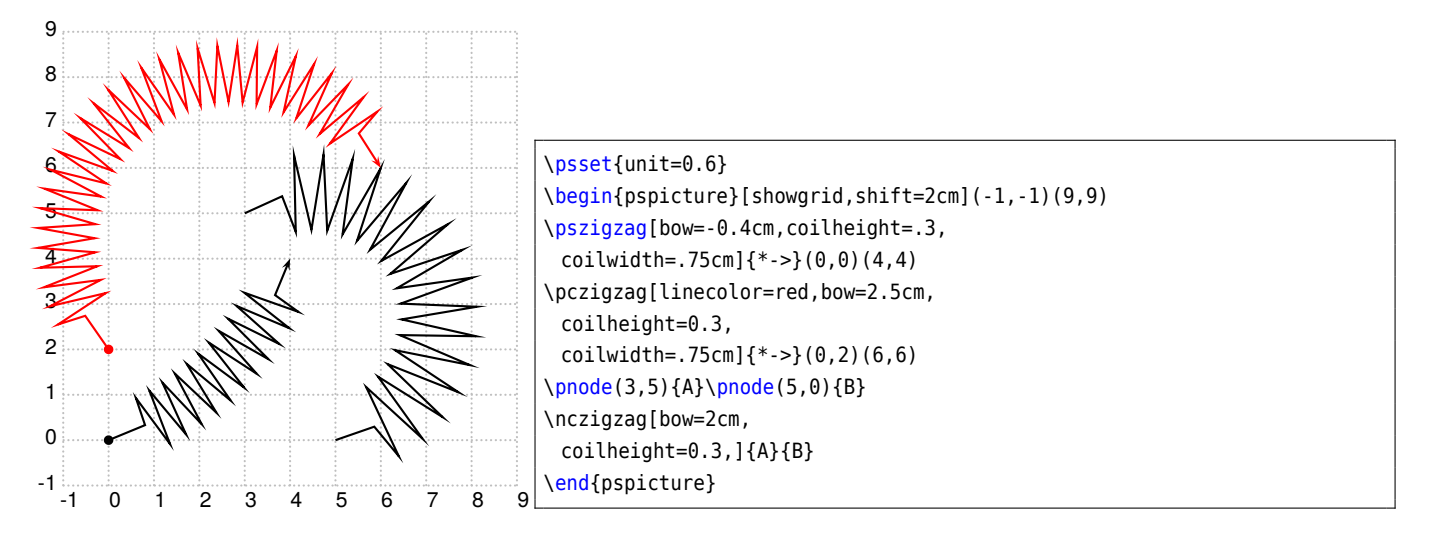

#### <span id="page-6-1"></span>**1.7 ppoints**

By default a line or node connection divides the total length into 360 segments. This should be increased for long distances or a large number of periodss.

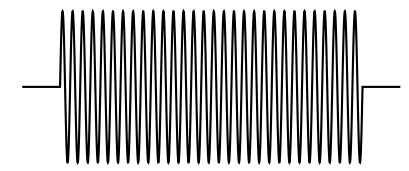

\begin{pspicture}(5,2) \pssin[ppoints=2000, periods=30](0,1)(5,1) \end{pspicture}

#### <span id="page-6-2"></span>**1.8 periods**

The line from A to B is plotted by default as one period, which is the same as the relative periods=1. A setting of periods=3.3 plots the function 3.3 times for the given length.

<span id="page-7-2"></span>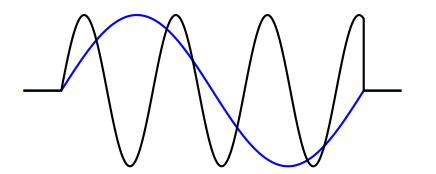

```
\begin{pspicture}(5,2)
\pssin[linecolor=blue](0,1)(5,1)
\begin{bmatrix} 1 & 0 \\ 1 & 0 \\ 0 & 1 \end{bmatrix}\end{pspicture}
```
A value without an unit for the period is always relative, with an unit it will be an absolute value.

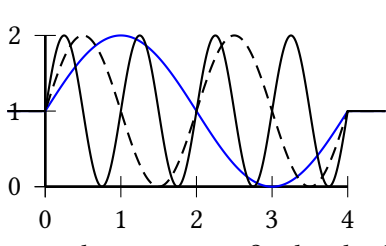

```
\begin{pspicture}(5,2)
\psaxes(5mm,0)(4.5,2)
\psset{coilarm=5mm}
\pssin[linecolor=blue](0,1)(5,1)
\b{p}ssin[periods=1cm](0,1)(5,1)
\pssin[periods=2cm,linestyle=dashed](0,1)(5,1)
\end{pspicture}
```
With a star as prefix the absolute real value will be truncated to get an integer number of periods.

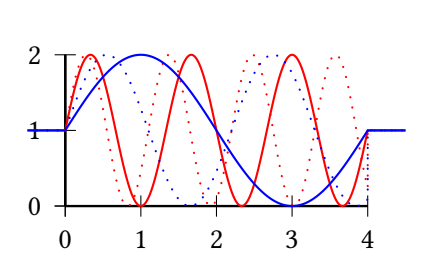

```
\begin{pspicture}(5,2)
\psset{coilarm=5mm}
\psaxes(5mm,0)(4.5,2)
\pssin[periods=1.1cm,linestyle=dotted,
 linecolor=red](0,1)(5,1)\pssin[periods=*1.1cm,linecolor=red](0,1)(5,1)
\pssin[periods=2.2cm,linestyle=dotted,
 linecolor=blue](0,1)(5,1)
\pssin[periods=*2.2cm,linecolor=blue](0,1)(5,1)
\end{pspicture}
```
With a double star as prefix the absolute real value will be rounded instead of truncated to get an integer number of periods.

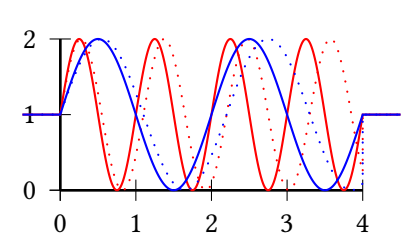

```
\begin{pspicture}(5,2)
\psset{coilarm=5mm}
\psaxes(5mm,0)(4.5,2)
\pssin[periods=1.1cm,linestyle=dotted,
 linecolor=red](0,1)(5,1)
\pssin[periods=**1.1cm,linecolor=red](0,1)(5,1)
\pssin[periods=2.2cm,linestyle=dotted,
 linecolor=blue](0,1)(5,1)
\pssin[periods=**2.2cm,linecolor=blue](0,1)(5,1)
\end{pspicture}
```
#### <span id="page-7-0"></span>**1.9 amplitude**

As usual the amplitude is the maximum of the plotted curve and preset to \psyunit, eg 1cm.

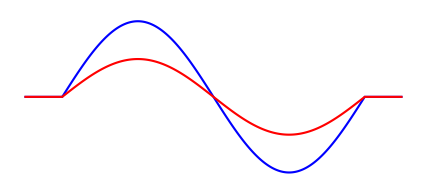

```
\begin{pspicture}(5,2)
\pssin[linecolor=blue](0,1)(5,1)
\pssin[amplitude=0.5,
 linecolor=red](0,1)(5,1)\end{pspicture}
```
#### <span id="page-7-1"></span>**1.10 function**

By default the curve is plotted as  $y = sin(x)$ , The optional argument function allows to define any other object in PostScript notation. The value of the variable  $x$  is already on the stack! The following example plots the defualt curve and one with the function  $y = cos(x \cdot sin(x))$ :

<span id="page-8-3"></span>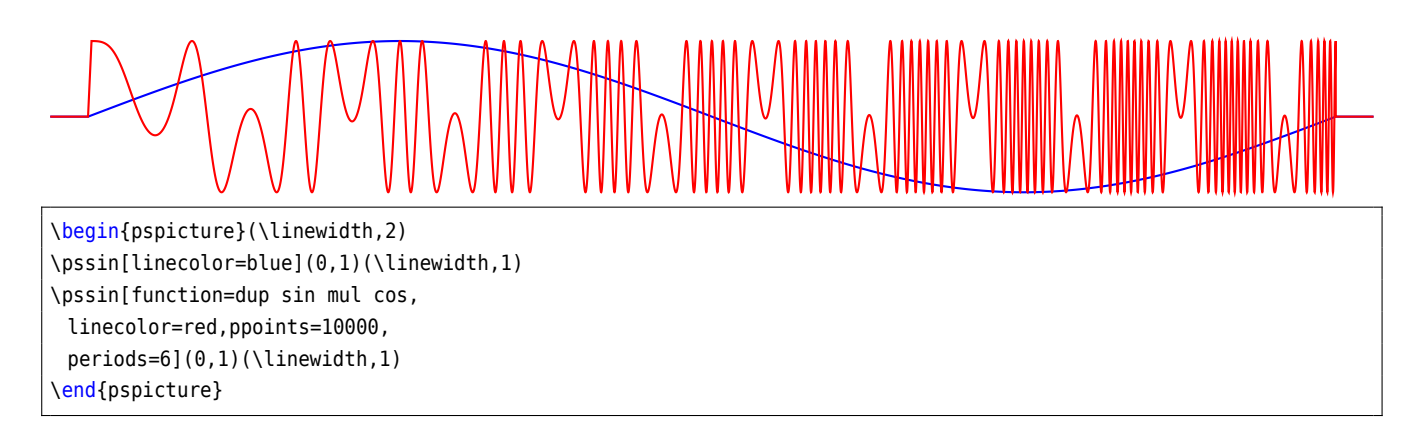

#### <span id="page-8-0"></span>**2 Makros**

pst-coil defines three macros, which make the creation of coil or zigzag shaped lines possible.

```
\pscoil * [Options] {arrows} (x_0, y_0) (x_1, y_1)\psCoil * [Options] {angle1}{angle2}
\pszigzag * [Options] \{arrows\} (x_0, y_0) (x_1, y_1)\pssin * [Options] \{arrows\} (x_0, y_0) (x_1, y_1)
```
- If only one coordinate pair is specified, the first point is automatically set to the origin of ordinates (0, 0).
- Arrows may be set with the own parameter or with the optional parameter with arrows= $\langle$ ...-....>.
- For \psCoil the coils are principally drawn without "arms".

The asterisk version are in principle pointless, since they do not allow a meaningful representation. Some could be seen with the description of parameters, but will not be described further in the following.

#### <span id="page-8-1"></span>**2.1 \pscoil**

Since \pscoil is nothing else than a polygon line, also all parameters are available which apply for lines.

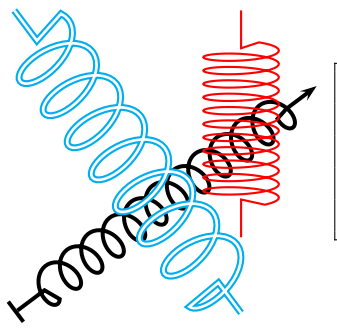

```
\begin{pspicture}(4,4)
\pscoil[coilarm=.5cm,linewidth=1.5pt,coilwidth=.5cm]{|->}(4,3)
\pscoil[linecolor=red,coilheight=0.25](3,4)(3,1)
\pscoil[doubleline=true,linecolor=cyan,coilheight=0.75](0,4)(3,0)
\end{pspicture}
```
#### <span id="page-8-2"></span>**2.2 \psCoil**

\psCoil draws starting at the current point to the angle  $\alpha$  an invisible line and then from  $\alpha$  to  $\beta$  a helix. \rput has to be used if they are to be placed at a particular position. The advantage is that with \psCoil the number of helixes to draw can be specified exactly.

<span id="page-9-2"></span>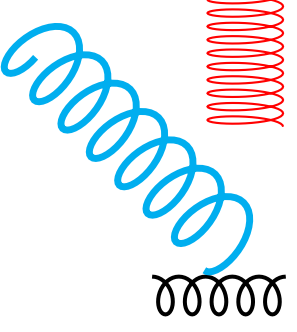

```
\begin{pspicture}(4,4)
\psCoil[linewidth=1.5pt,coilwidth=.5cm]{1800}{3600}
\rput{-90}(3,4){\psCoil[linecolor=red,coilheight=0.25]{0}{3600}}
\rput{-45}(0,3.5){\psCoil[doubleline=true,linecolor=cyan,coilheight=0.75]{100}{2700}}
\end{pspicture}
```
### <span id="page-9-0"></span>**2.3 \pszigzag**

This macro represents the two dimensional variant and is correspondly easy to use. Especially the linearc option can bring good results for \pszigzag. The specification of the "arm length" is not absolute here, since the line is principally ended in the geometrical middle and then led to the specified arm length.

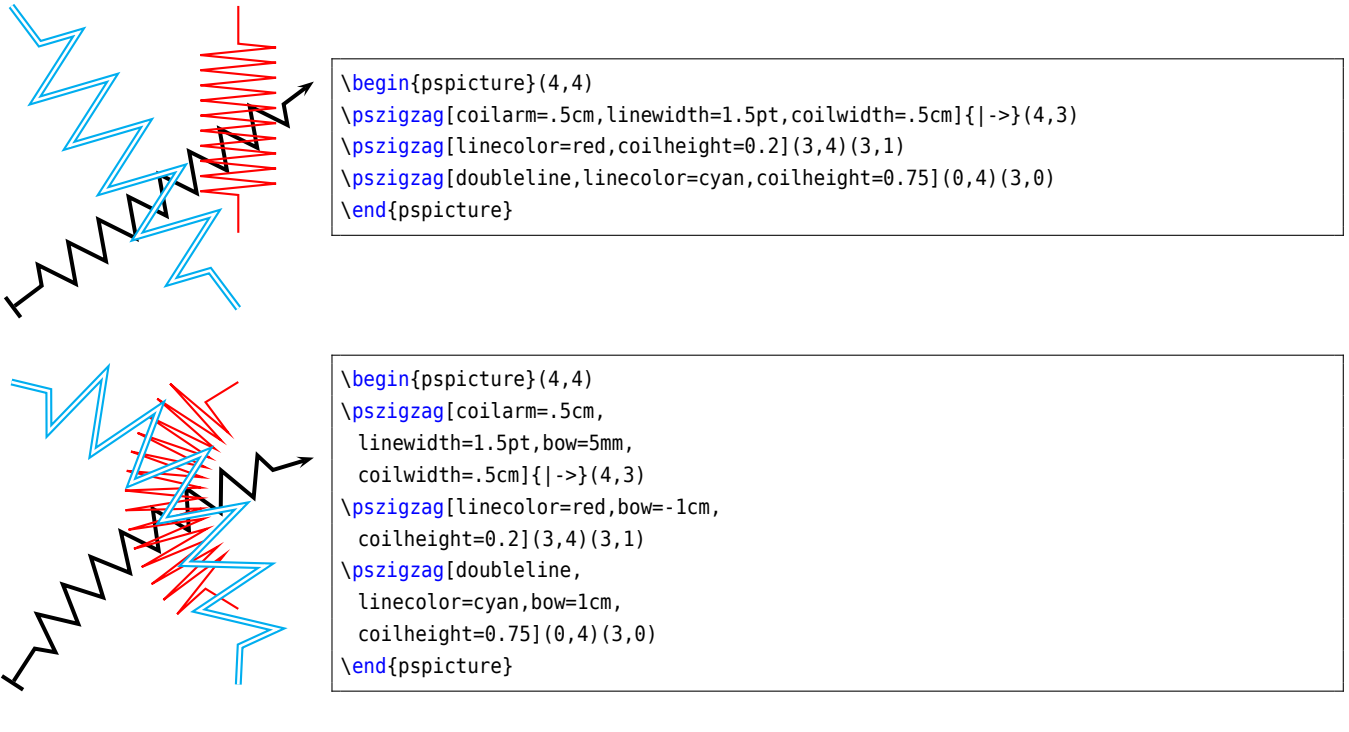

#### <span id="page-9-1"></span>**3 Node connections**

Prerequisite for this macro is that pst-node is loaded, then the following node connections are available:

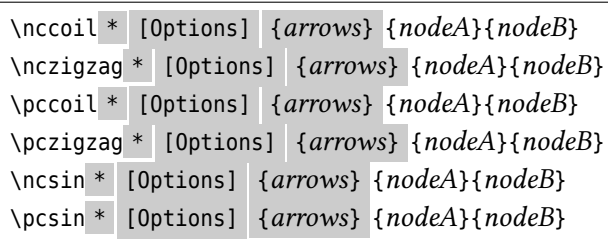

<span id="page-10-1"></span>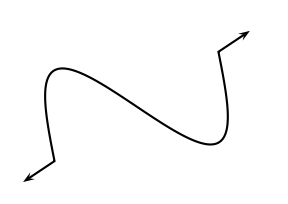

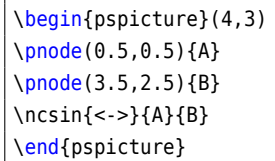

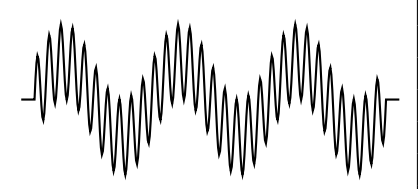

\begin{pspicture}(5,2)  $\rho_0$  (0,1){A} \pnode(5,1){B} \ncsin[amplitude=0.5,periods=30,coilarm=5pt, function=dup 0.1 mul sin exch sin add]{A}{B} \end{pspicture}

Th other connections behave completely analogue to those dealt with the package pst-node so that no further explanations are needed here.

#### <span id="page-10-0"></span>**4 Alternative macro**

The macro \psAltCoil depends on the code from Manuel Luque. It uses a different way to draw coils with a kind of perspective view. The possible optional parameter are:

- N=10 : number of coils
- l0=5 : initial length in cm
- R=0.5 : initial radius in cm
- arm=0 : arm length in cm
- alpha=15 : projection angle
- nS=25 : number of steps per coil

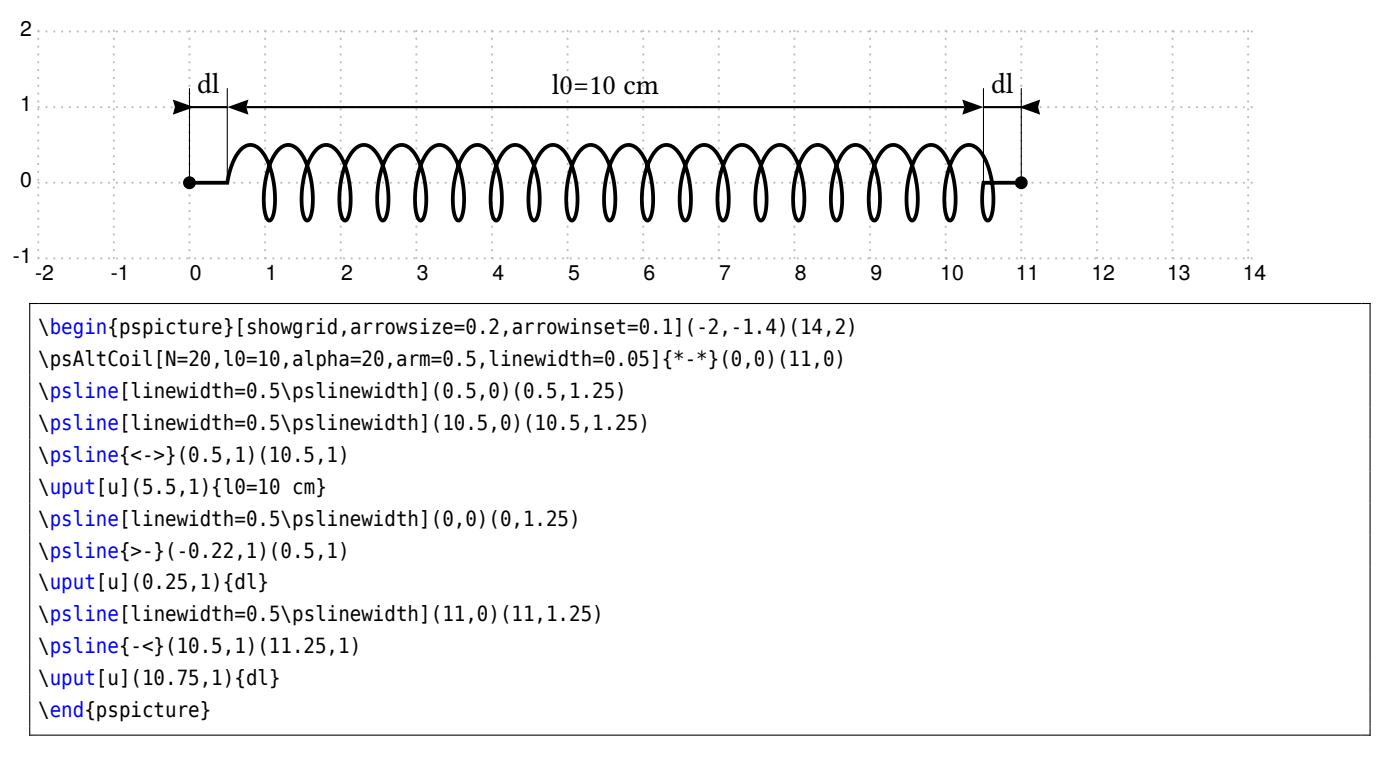

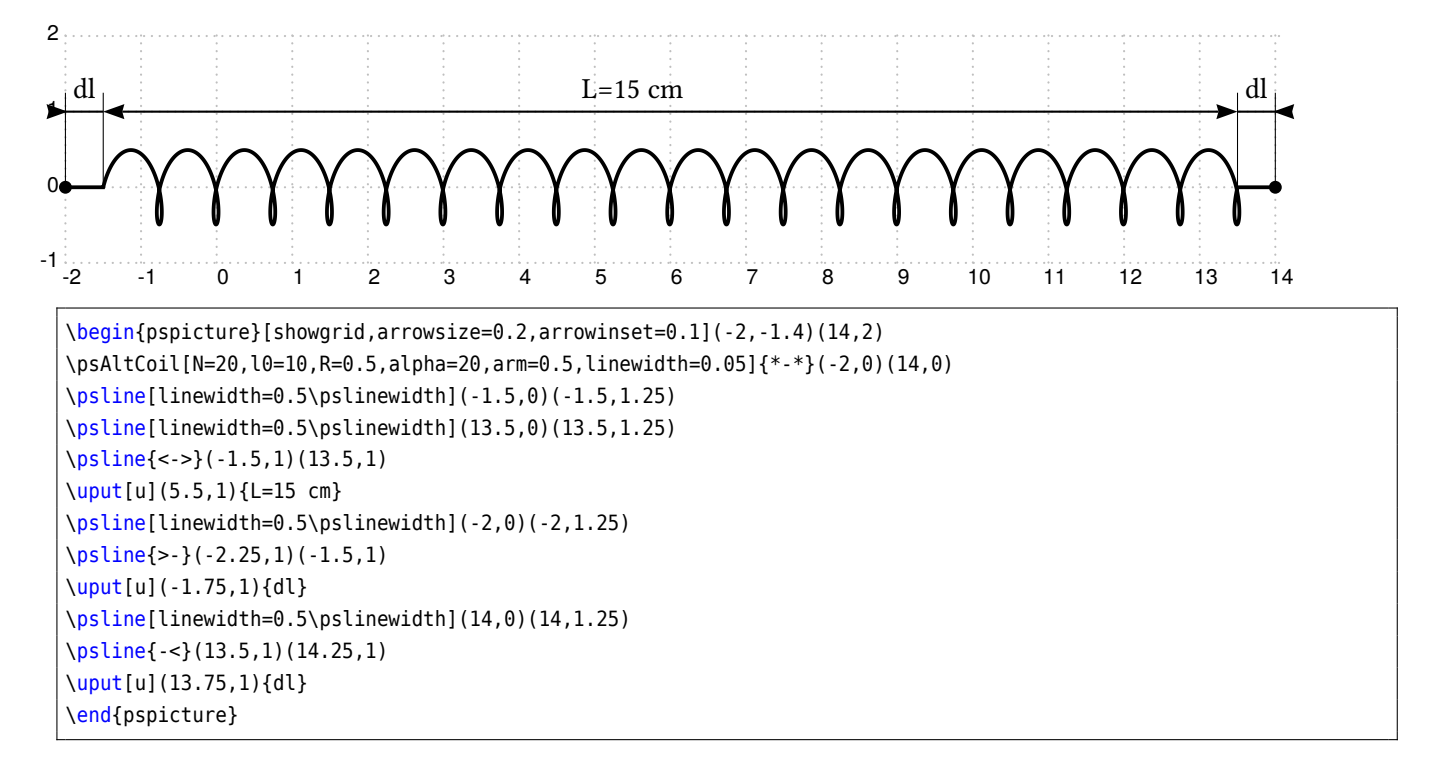

The next animation needs Adobe Acrobat to view:

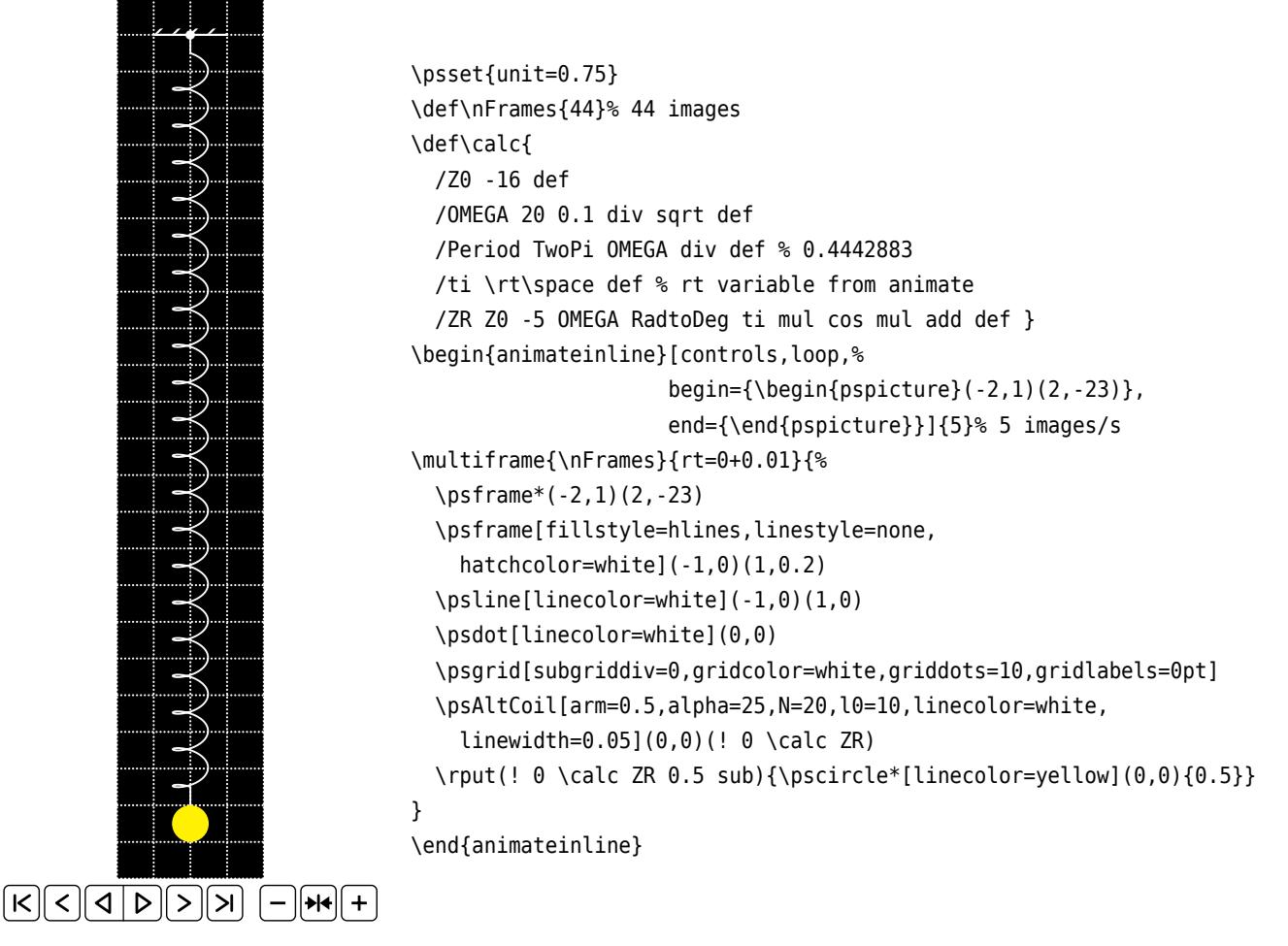

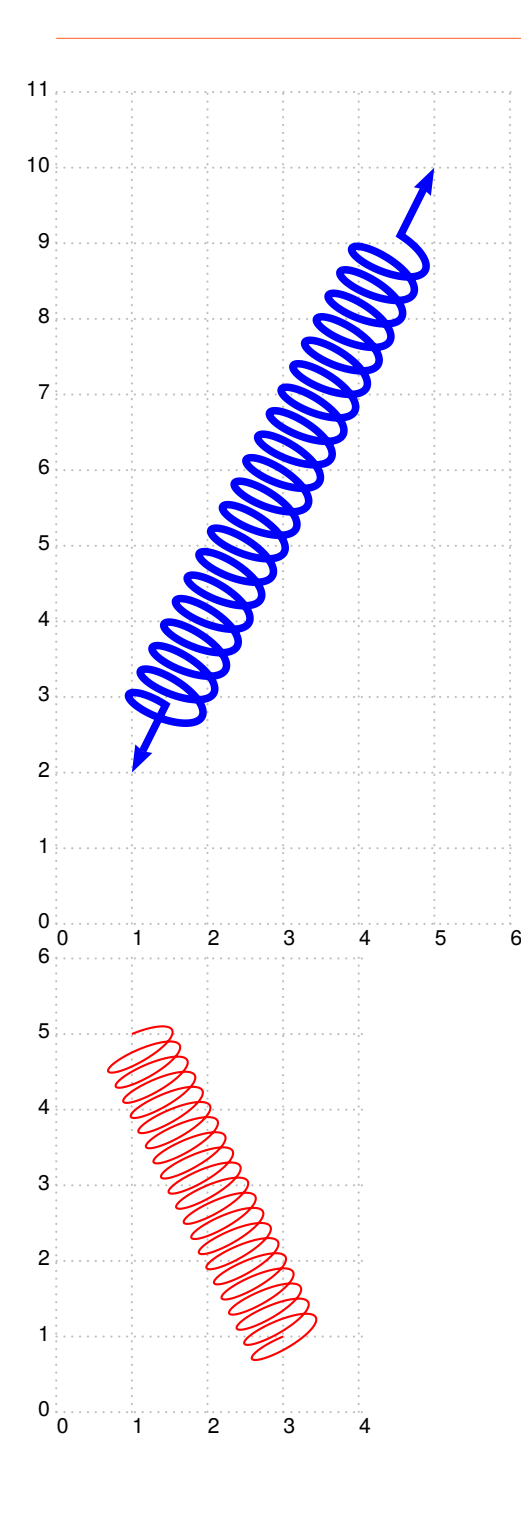

\begin{pspicture}[showgrid](0,0)(6,11) \psAltCoil[linecolor=blue,N=20,linewidth=0.1, alpha=-20,arm=1,arrowinset=0.1]{<->}(1,2)(5,10) \end{pspicture}

\begin{pspicture}[showgrid](0,0)(4,6) \psAltCoil[linecolor=red,N=20](1,5)(3,1) \end{pspicture}

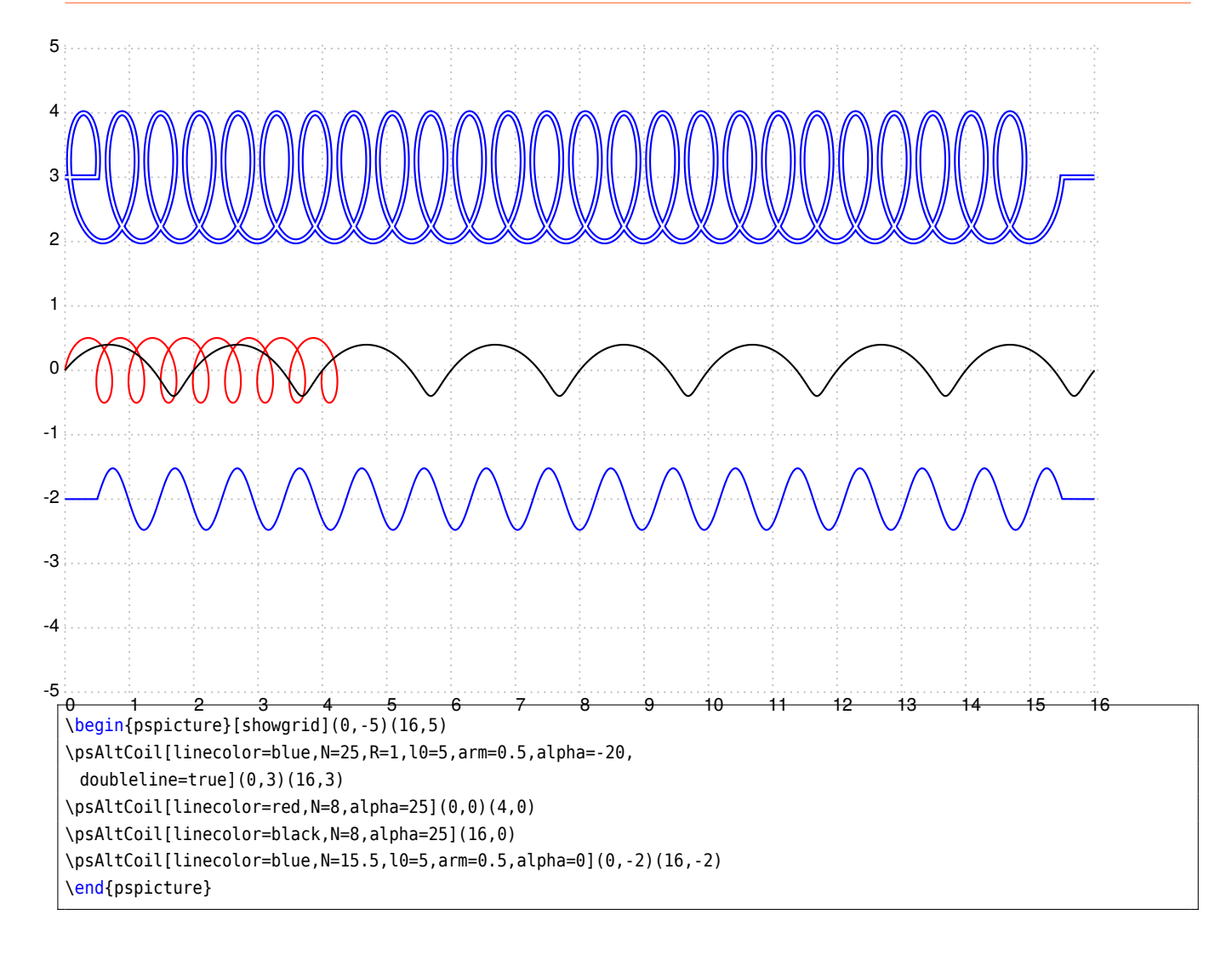

#### <span id="page-14-0"></span>**5 List of all optional arguments for pst-coil**

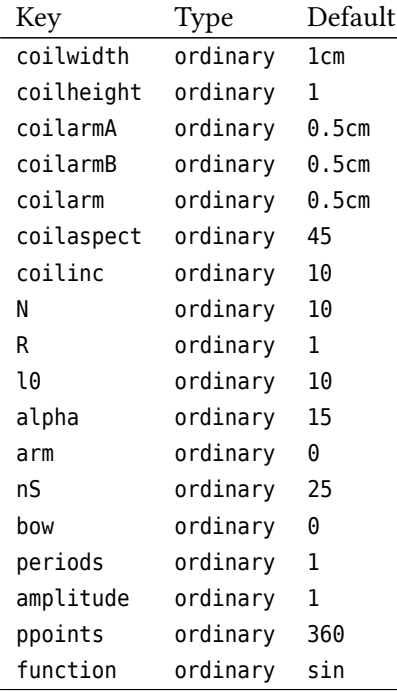

#### <span id="page-14-1"></span>**References**

- [1] Denis Girou. "Présentation de PSTricks". In: *Cahier GUTenberg* 16 (Apr. 1994), pp. 21–70.
- [2] Michel Goosens et al. *The LATEX Graphics Companion*. 2nd ed. Reading, Mass.: Addison-Wesley Publishing Company, 2007.
- [3] Laura E. Jackson and Herbert Voß. "Die Plot-Funktionen von pst-plot". In: *Die TEXnische Komödie* 2/02 (June 2002), pp. 27–34.
- [4] Nikolai G. Kollock. *PostScript richtig eingesetzt: vom Konzept zum praktischen Einsatz*. Vaterstetten: IWT, 1989.
- [5] Herbert Voß. *Chaos und Fraktale selbst programmieren: von Mandelbrotmengen über Farbmanipulationen zur perfekten Darstellung*. Poing: Franzis Verlag, 1994.
- [6] Herbert Voß. "Die mathematischen Funktionen von PostScript". In: *Die TEXnische Komödie* 1/02 (Mar. 2002).
- [7] Herbert Voß. PSTricks Grafik für TEX und LATEX. 6. Heidelberg/Berlin: DANTE Lehmanns, 2010.
- [8] Herbert Voß. *PSTricks Graphics for T<sub>F</sub>X and L<sup>A</sup>T<sub>F</sub>X. Cambridge: UIT, 2011.*
- [9] Herbert Voß. *EIEX quick reference*. Cambridge: UIT, 2012.
- [10] Herbert Voß. *Typesetting mathematics with LAT<sub>E</sub>X*. Cambridge: UIT, 2010.
- [11] Timothy van Zandt. multido.tex  *a loop macro, that supports fixed-point addition*. [CTAN:/graphics/pstric](CTAN:/graphics/pstricks/generic/multido.tex) [ks/generic/multido.tex](CTAN:/graphics/pstricks/generic/multido.tex), 1997.
- [12] Timothy van Zandt. pst-plot*: Plotting two dimensional functions and data*. [CTAN:graphics/pstricks/gener](CTAN:graphics/pstricks/generic/pst-plot.tex) [ic/pst-plot.tex](CTAN:graphics/pstricks/generic/pst-plot.tex), 1999.
- [13] Timothy van Zandt. *PSTricks -* PostScript *macros for generic TEX*. [http://www.tug.org/application/PSTric](http://www.tug.org/application/PSTricks) [ks](http://www.tug.org/application/PSTricks), 1993.
- [14] Timothy van Zandt and Denis Girou. "Inside PSTricks". In: *TUGboat* 15 (Sept. 1994), pp. 239–246.

### **Index**

### **A**

alpha , [11](#page-10-1) amplitude, [4](#page-3-3), [8](#page-7-2) arm , [11](#page-10-1) arrows , [9](#page-8-3)

### **B**

bow, [4](#page-3-3), [7](#page-6-3)

### **C**

coil, [4](#page-3-3) coil , [6](#page-5-2) coilarm , [4](#page-3-3) f coilarmA, [4](#page-3-3)f coilarmB, [4](#page-3-3)f coilaspect, [4](#page-3-3), [6](#page-5-2) coilheight , [4](#page-3-3) f coilinc, [4](#page-3-3), [6](#page-5-2) coilwidth , [4](#page-3-3) f

### **D**

diameter, [4](#page-3-3)

### **F**

function, [4](#page-3-3), [8](#page-7-2)

### **K**

Keyword - alpha , [11](#page-10-1) - amplitude, [4](#page-3-3), [8](#page-7-2) - arm , [11](#page-10-1) - arrows , [9](#page-8-3)  $-$  bow,  $4, 7$  $4, 7$  $4, 7$ -coil, [6](#page-5-2) -coilarm, [4](#page-3-3)f -coilarmA, [4](#page-3-3)f -coilarmB, [4](#page-3-3)f - coilaspect, [4](#page-3-3), [6](#page-5-2) -coilheight, [4](#page-3-3)f -coilinc, [4](#page-3-3), [6](#page-5-2) -coilwidth, [4](#page-3-3)f - function, [4](#page-3-3), [8](#page-7-2)  $-10, 11$  $-10, 11$ -linearc, [10](#page-9-2)  $-N, 11$  $-N, 11$  $-$  nS,  $11$ -periods, [4](#page-3-3), [7](#page-6-3) - ppoints, [4](#page-3-3)  $-R, 11$  $-R, 11$ 

## **L**

l0 , [11](#page-10-1) linearc, [10](#page-9-2) lineto, [6](#page-5-2)

### **M**

Macro<br>-\nccoil\*,[10](#page-9-2)  $- \n\times \n 10$  $- \n\times \n 10$ -\nczigzag\*, [10](#page-9-2)  $-\$  $-$  \pcsin\*, [10](#page-9-2) -\pczigzag\*, [10](#page-9-2) - \psAltCoil, [11](#page-10-1) - \pscoil , [9](#page-8-3)  $-$  \psCoil, [5](#page-4-2), [9](#page-8-3) - \pscoil\* , [9](#page-8-3) - \psCoil\* , [9](#page-8-3) - \pssin\* , [9](#page-8-3) - \psyunit, [8](#page-7-2) - \pszigzag, [10](#page-9-2) -\pszigzag\*, [9](#page-8-3)  $-$  \rput, [9](#page-8-3)

### **N**

N, [11](#page-10-1) \nccoil\* , [10](#page-9-2) \ncsin\* , [10](#page-9-2) \nczigzag\* , [10](#page-9-2) nS , [11](#page-10-1)

### **P**

```
Package - pst-coil, 4910f
\pccoil*
, 10
\pcsin*
, 10
\pczigzag*
, 10
periods
,
4
,
7
PostScript 6
ppoints
,
4
\psAltCoil
, 11
\pscoil
,
9
59
\pscoil*
,
9
\psCoil*
,
9
\pssin*
,
9
49
```
pst-node, [10](#page-9-2)f \psyunit , [8](#page-7-2) \pszigzag , [10](#page-9-2) \pszigzag\* , [9](#page-8-3)

### **R**

R, [11](#page-10-1) \rput , [9](#page-8-3)

### **T**

three dimensional representation, [5](#page-4-2)

### **W**

winding, [5](#page-4-2)

### **Z**

zigzag line, [4](#page-3-3) , [9](#page-8-3)